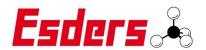

# **Esders LTE REST**

the easiest way to get your measurement data

### **REST** example:

If you need an example how to build your PHP REST, take a look at:

https://github.com/EsdersGmbH/esders-Ite-rest

It is free to use and works with our LTE Application.

Just configure the user and password an tell us your URL, where we can send the data.

### Your own REST:

If you want to receive the measurement data, here are our interface descriptions.

#### What we need:

- 1. An URL to which we publish the data.
- 2. A User and Password, for a Basic Authentication (Base64)

#### What you get:

We post our data as a 'multipart/form-data' content.

We support xml and pdf file format. You can get one or both of them. So you get an array of files objects. If you want to use a different file format than send us a request.

### Every object has a:

1. FileName : Autoincremented Number

ContentType: "application/xml" or "application/pdf"

3. Charset: UTF84. FileStream

5. Filename: XML\_[DATETIME] or PDF\_[DATETIME]

### Error handling:

If we get a response code unequal to 201. We start a new attempt to post the data the next day.

You can also give us an email address, where we can send failure Information.

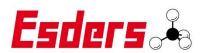

### XML example:

```
<?xml version="1.0" encoding="ISO-8859-1"?>
<measurment>
  <device>
       <serialno value="150/01197"/>
       <dev value="Druktest max"/>
       <manufactory value="Esders GmbH"/>
   </device>
 - <header>
       <time start value="2019-10-23T08:16:53.000+02:00"/>
       <menu_name value="MENU_NL_G22"/>
 - <results>
     - <phase0>
          <P0_MEAS_RESULT_REF_PRESSURE value="30" unit="mbar"/>
          <P0_MEAS_RESULT_TEST_MEDIUM value="Luft"/>
          <P0_MEAS_RESULT_PIPE_MATERIALs value="Kunststoff"/>
          <PO_MEAS_RESULT_PRESS_NKS value="0"/>
          <P0_MEAS_RESULT_PRESS_RESOLUTION value="1" unit="mbar"/>
          <P0_MEAS_RESULT_SERVICE_DATE value="44126,4971759259"/>
          <P0_MEAS_RESULT_SENSOR_RANGE_MAX value="1000"/>
       </phase0>

    - <MEAS PHASE PRESSURE RISE>

          <P1_MEAS_RESULT_PRESS_TEST value="1000" unit="mbar"/>
          <P1_MEAS_RESULT_PRESS_START value="5" unit="mbar"/>
          <P1_MEAS_RESULT_PRESS_END value="1086" unit="mbar"/>
          <P1_MEAS_RESULT_RUNTIME value="285314" unit="ms"/>
          <P1_MEAS_RESULT_TEMPERATURE_START value="23,5289058685303" unit="°C"/>
          <P1_MEAS_RESULT_TEMPERATURE_END value="23,6984367370605" unit="°C"/>
       </MEAS_PHASE_PRESSURE_RISE>
      <MEAS_PHASE_PRESSURE_LOADTEST>
          <P2_MEAS_RESULT_PRESS_ALLOWED_DROP value="118,373992919922" unit="mbar"/>
          <P2 MEAS RESULT RATING value="Prüfung bestanden"/>
          <P2_MEAS_RESULT_PRESS_TEST value="1000" unit="mbar"/>
          <P2_MEAS_RESULT_PRESS_START value="1086" unit="mbar"/>
          <P2_MEAS_RESULT_PRESS_END value="1080" unit="mbar"/>
          <P2_MEAS_RESULT_PRESS_DROP value="6" unit="mbar"/>
          <P2_MEAS_RESULT_PRESS_DIFF_MIN_MAX value="6" unit="mbar"/>
          <P2_MEAS_RESULT_PRESS_MIN value="1080" unit="mbar"/>
          <P2_MEAS_RESULT_PRESS_MAX value="1086" unit="mbar"/>
          <P2_MEAS_RESULT_PRESS_AVG value="1080,36791992188" unit="mbar"/>
          <P2_MEAS_RESULT_PRESS_MIN_TIME value="23.10.2019 08:30:58"/>
          <P2_MEAS_RESULT_PRESS_MAX_TIME value="23.10.2019 08:21:38"/>
          <P2_MEAS_RESULT_RUNTIME value="1800046" unit="ms"/>
          <P2_MEAS_RESULT_RUNTIME_TARGET value="1800000" unit="ms"/>
          <P2_MEAS_RESULT_TEMPERATURE_START value="23,6984367370605" unit="°C"/>
<P2_MEAS_RESULT_TEMPERATURE_END value="24,1552734375" unit="°C"/>
       </MEAS_PHASE_PRESSURE_LOADTEST>
          <P3_MEAS_RESULT_RATING value="Prüfung bestanden"/>
       </result>
   </results>
</measurment>
```

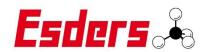

## PDF example:

Opleverrapport: MENU\_NL\_G22

Sterktebeproeving

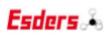

#### Opleverrapport lage druk leidingen

### Algemene gegevens: Projectnummer: Postcode en huisnr.: Naam monteur: Naam aannemer:

Technische gegevens:

Manometertype: digitaal Registrerend instrumentnummer: 150/01197

Datalogger-type en merk: Esders Druktest max Datum volgend onderhoud: 22.10.2020

### Beproevingsinstellingen:

Materiaal: Kunststoff
Bedrijfsdruk: 30 mbar
Beproevingsdruk: 1000 mbar
Toegelaten drukdaling: 124 mbar

#### Beproevingsresultaten:

| Algemeen          |            | Datum      | Tijdstip | Beproevingsdruk |
|-------------------|------------|------------|----------|-----------------|
| Sterktebeproeving | Begin      | 23.10.2019 | 09:51:37 | 1137 mbar       |
|                   | Eind       | 23.10.2019 | 10:21:37 | 1035 mbar       |
|                   | Drukdaling |            | 00:30:00 | 102 mbar        |

Conclusie: Prüfung bestanden

### Namens de aannemer

Naam monteur:

Datum: 23.10.2019

Handtekening:

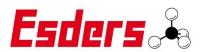

Opleverrapport: MENU\_NL\_G22

Sterktebeproeving

Datum: 23.10.2019, 09:25:34 Registrerend instrumentnummer: 150/01197

### Sterktebeproeving:

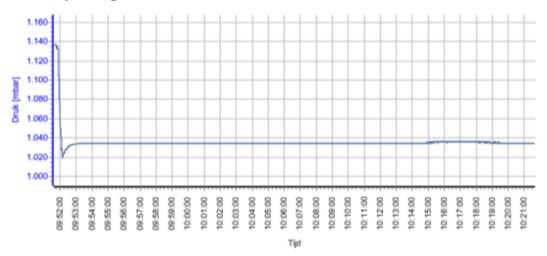

Startdruk sterktebeproeving 1137 mbar Einddruk sterktebeproeving 1035 mbar Drukdaling 102 mbar